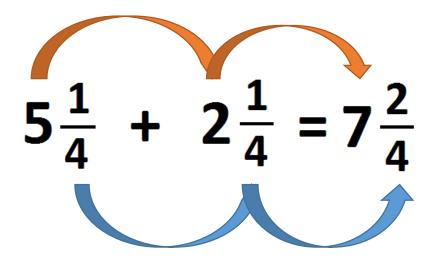

This can only be done when adding or subtracting mixed numbers.

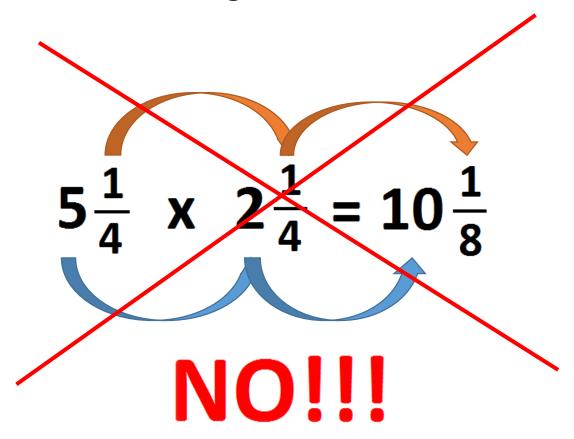

$$5\frac{1}{4} \times 2\frac{1}{4} = ?$$

$$\frac{21}{4} \times \frac{9}{4} = \frac{189}{16}$$

$$\frac{189}{16} = 16)189^{\frac{11}{16}}$$